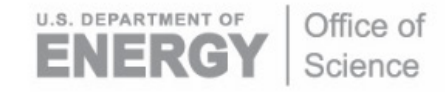

DOE/SC-ARM-TR-284

# **Convective Parameters Derived from Radiosonde Data (SONDEPARAM) Value-Added Product Report**

A Zhou SE Giangrande D Wang M Jensen

December 2022

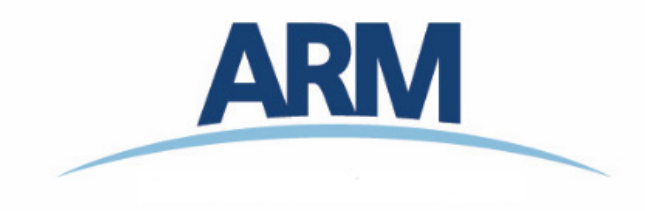

#### **DISCLAIMER**

This report was prepared as an account of work sponsored by the U.S. Government. Neither the United States nor any agency thereof, nor any of their employees, makes any warranty, express or implied, or assumes any legal liability or responsibility for the accuracy, completeness, or usefulness of any information, apparatus, product, or process disclosed, or represents that its use would not infringe privately owned rights. Reference herein to any specific commercial product, process, or service by trade name, trademark, manufacturer, or otherwise, does not necessarily constitute or imply its endorsement, recommendation, or favoring by the U.S. Government or any agency thereof. The views and opinions of authors expressed herein do not necessarily state or reflect those of the U.S. Government or any agency thereof.

# **Convective Parameters Derived from Radiosonde Data (SONDEPARAM) Value-Added Product Report**

A Zhou SE Giangrande D Wang M Jensen All at Brookhaven National Laboratory

December 2022

How to cite this document:

Zhou, A, SE Giangrande, D Wang, and M Jensen. 2022. Convective Parameters Derived from Radiosonde Data (SONDEPARAM) Value-Added Product Report. U.S. Department of Energy, Atmospheric Radiation Measurement user facility, Richland, Washington. DOE/SC-ARM-TR-284.

Work supported by the U.S. Department of Energy, Office of Science, Office of Biological and Environmental Research

# **Acronyms and Abbreviations**

<span id="page-3-0"></span>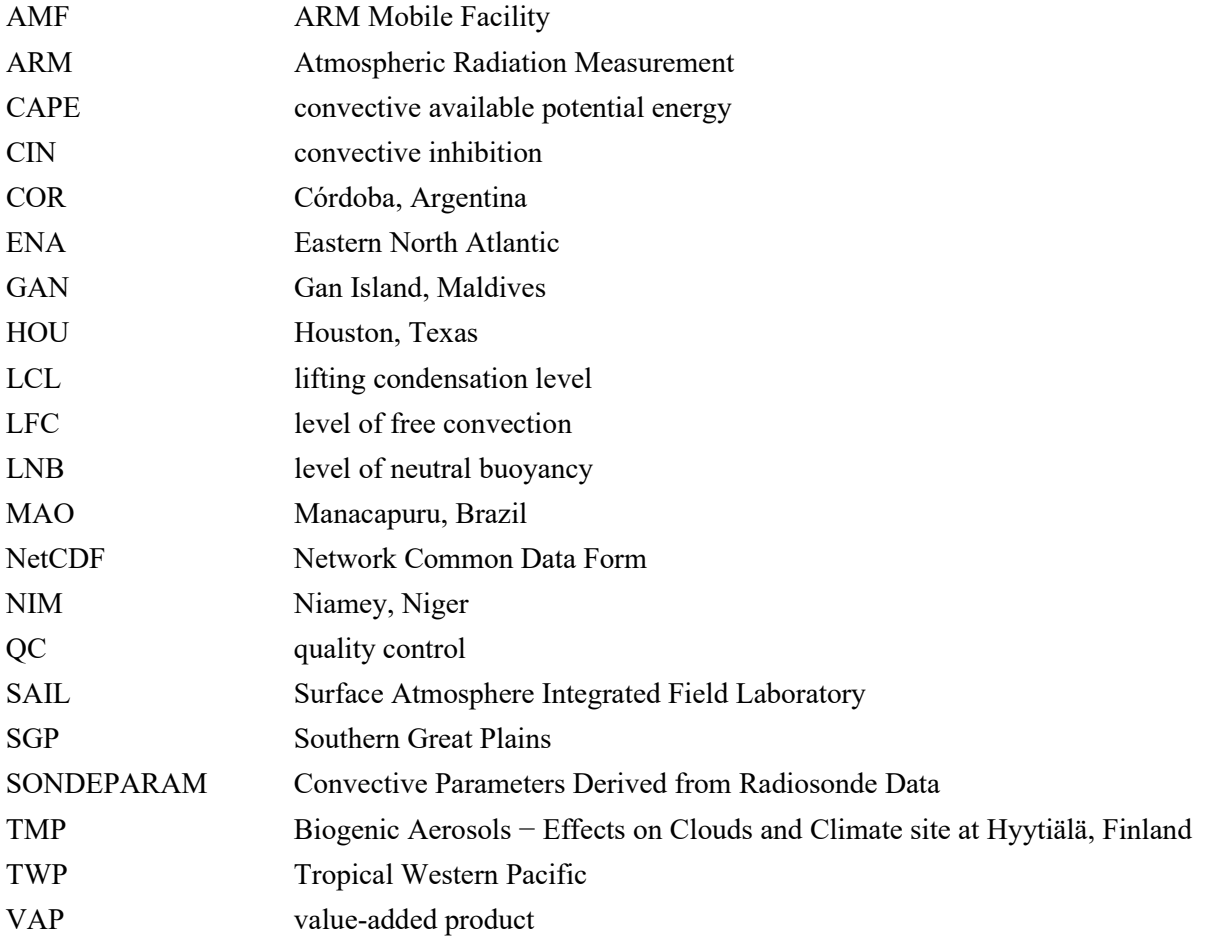

## **Contents**

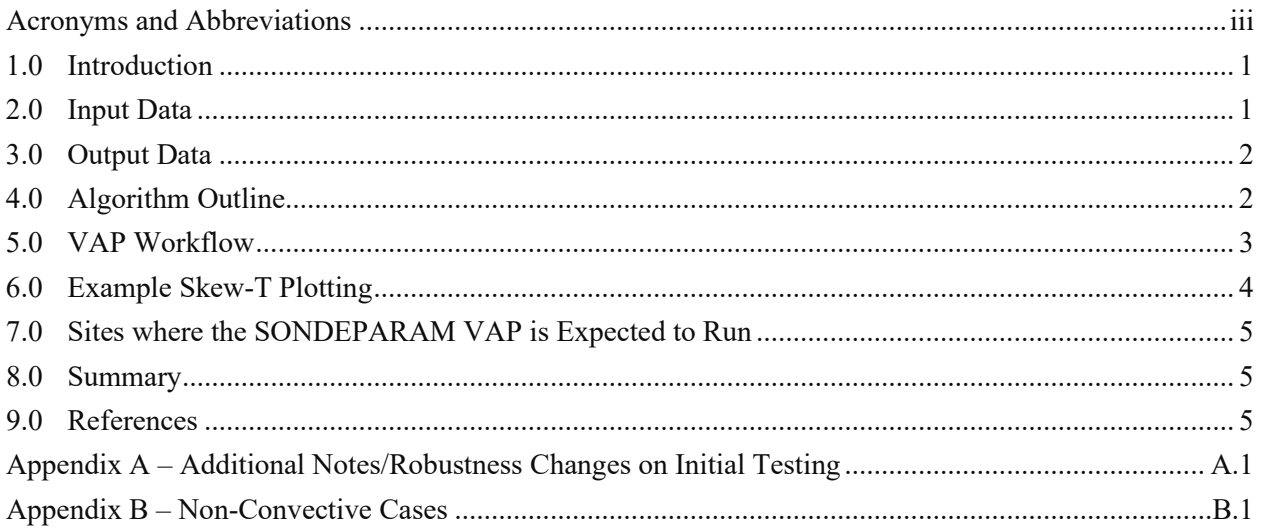

# **Figures**

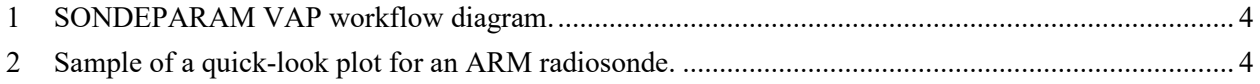

# **Tables**

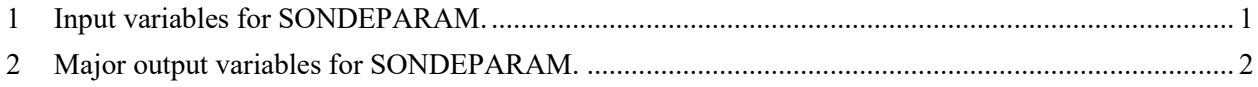

### <span id="page-5-0"></span>**1.0 Introduction**

Radiosondes provide fundamental observations of the vertical profile of atmospheric state (pressure, temperature, humidity, and winds), with important implications for subsequent studies on environmental controls on cloud conditions. Within convective cloud environments, there is an increasing demand for additional value-added products (VAPs) to facilitate the use of U.S. Department of Energy Atmospheric Radiation Measurement (ARM) user facility radiosonde data sets. Such VAPs should provide quick and reliable estimates for several standard radiosonde parameters or quantities of interest using common assumptions, as well as open, flexible code for visualization and user interaction.

The Convective Parameters Derived from Radiosonde Data (SONDEPARAM) VAP will apply several robust algorithms used in Wang et al. (2020) for the calculation of useful radiosonde convective cloud parameters, including the convective available potential energy (CAPE), convective inhibition (CIN), and other convective parameters, for several different assumptions regarding the initial parcel characteristics (i.e., surface-based, most unstable, mixed layer). These ARM VAP codes are developed in open, flexible Python formats, with the intention that these parameters/calculations will be incorporated into traditional ARM quick-look radiosonde plotting, yet associated with user-available codes for ease in user reproduction and assumption modification.

### <span id="page-5-1"></span>**2.0 Input Data**

The SONDEPARAM VAP accepts the single radiosonde file "sondewnpn.b1" as input data. The VAP is created using the following inputs from this "sondewnpn.b1" file:

| sondewnpn.b1 |                                |               |
|--------------|--------------------------------|---------------|
| Name         | <b>Long Name</b>               | Units         |
| alt          | Altitude above mean sea level  | m             |
| pres         | Pressure                       | hPa           |
| dp           | Dewpoint Temperature           | degC          |
| tdry         | Dry Bulb Temperature           | degC          |
| rh           | Relative Humidity              | $\frac{0}{0}$ |
| u_wind       | <b>Eastward Wind Component</b> | m/s           |
| v wind       | Northward Wind Component       | m/s           |
| wspd         | Wind Speed                     | m/s           |
| deg          | Wind Direction                 | degree        |

<span id="page-5-2"></span>**Table 1**. Input variables for SONDEPARAM.

### <span id="page-6-0"></span>**3.0 Output Data**

The SONDEPARAM VAP outputs a NetCDF file "sondeparam.c1" from each input "sondewnpn.b1" file. Table 2 lists the major output variables from the VAP.

| <b>Variables for VAP</b> |                                                       |                                         |  |
|--------------------------|-------------------------------------------------------|-----------------------------------------|--|
| Name                     | <b>Long Name</b>                                      | Units                                   |  |
| parcel_type              | Type of parcels                                       |                                         |  |
| parcel_layer             | The height of the parcel for a given parcel type      | km                                      |  |
| sonde_height             | The highest level of radiosonde                       | km                                      |  |
| time highest level       | The time when radiosonde reaches the highest level    | seconds since 1970-<br>1-1 0:00:00 0:00 |  |
| <b>CAPE</b>              | Convective available potential energy                 | $J$ kg- $l$                             |  |
| <b>CIN</b>               | Convective inhibition                                 | $J$ kg- $1$                             |  |
| <b>LCL</b>               | Lifting condensation level                            | km                                      |  |
| <b>LFC</b>               | Level of free convection                              | km                                      |  |
| <b>LNB</b>               | Level of neutral buoyancy                             | km                                      |  |
| rh                       | Low-level relative humidity from 0km to 5km           | $\frac{0}{0}$                           |  |
| elr3                     | Environmental temperature lapse rates from 0km to 3km | degC km-1                               |  |
| elr <sub>6</sub>         | Environmental temperature lapse rates from 3km to 6km | degC km-1                               |  |
| wind shear               | Wind shear from 0km to 5km                            | $s-1$                                   |  |
| data quality             | Flag which indicates the quality of the input data    |                                         |  |

<span id="page-6-2"></span>**Table 2**. Major output variables for SONDEPARAM.

The detail for the specific variable "data quality" in Table 2 is defined as:

*data\_quality = [sfc\_delta\_dp, sfc\_delta\_tdry, bad\_dp, bad\_tdry, bad\_pres, bad\_rh, bad\_deg, bad\_u\_wind, bad\_v\_wind]*

<span id="page-6-1"></span>The threshold values for the elements of "data\_quality" refer to the two filters listed in Appendix 1.

### **4.0 Algorithm Outline**

The overall algorithm follows the codes and concepts found in several recent Brookhaven National Laboratory studies of the code sponsors. These studies include those of science sponsors Jensen et al. (2016), Wang et al. (2020), and Giangrande et al. (2020). Since the calculation of several convective parameters (e.g., level of neutral buoyancy (LNB), CAPE, etc.) can be highly sensitive to the initial parcel characteristics, we include a variety of parcel options in the baseline VAP implementation.

Below is a summary of these parcel definitions/assumptions:

- *Surface-Based Parcel*: the parcel at the lowest sounding data level.
- *Most Unstable Parcel*: the parcel that has the greatest virtual temperature in the lowest 700mb above surface.
- *Mixed-Layer Parcel*: the parcel with properties of the mean of the boundary layer.

In addition to these parcel assumptions, pseudo-adiabatic or irreversible saturated adiabatic parcel ascent is assumed to describe the behavior of these parcels. This implies that condensed water is immediately removed from the parcel. Both liquid and ice phases are considered in the parcel model. The inclusion of ice-phase transitions provides an additional source of positive buoyancy above the melting level from latent heat released during freezing. Finally, when assuming the air parcel experiences undiluted ascent in a pseudo-adiabatic process, we neglect hydrometeor loading.

The primary formulas and constant parameters to estimate the main VAP parameters are as follows:

- Buoyancy  $B[k] = g * ((tv\_p tv\_e[k])/tv\_e[k])$ 
	- $tv_p$ : virtual potential temperature of parcel
	- $\mathcal{L}$  =  $\mathcal{L}$  virtual potential temperature of environment
	- $q$ : gravity
	- $k$ : layer
- Lifting Condensation Level  $lcl = min (lcl, (alt[k]/1.e3))$
- alt: altitude
- Level of Free Convection  $lfc = \min(lfc, (alt[k]/1.e3))$
- Level of Neutral Buoyancy  $ln b = min (ln b, alt[k-1]/1.e3)$
- $cape[k] = B[k] * (alt[k] alt[k-1]) * (B[k] > 0)$
- $\operatorname{cin}[k] = B[k] * (\operatorname{alt}[k] \operatorname{alt}[k-1]) * (B[k] < 0)$
- $CAPE = sum(cape[(alt[:len(alt) start]/1.e3 < lnb) \& (alt[:len(alt) start]/1.e3 >$  $lfc$ ))
- $CIN = sum(cin[alt[:len(alt) start]/1.e3 < lnb])$
- depth of mixed-layer  $= 482$  meters
- <span id="page-7-0"></span>• depth of most-unstable-layer  $= 700$  hPa

#### **5.0 VAP Workflow**

The workflow for the SONDPARAM VAP is shown in the diagram below.

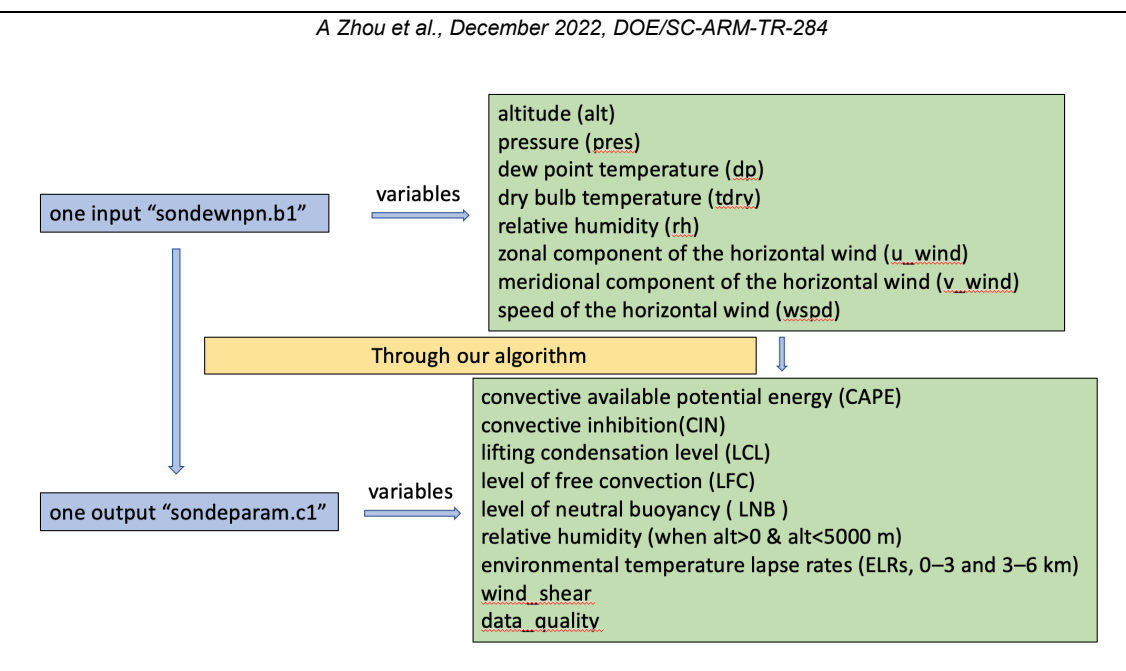

<span id="page-8-1"></span>**Figure 1**. SONDEPARAM VAP workflow diagram.

### <span id="page-8-0"></span>**6.0 Example Skew-T Plotting**

As part of VAP coordination, the team will coordinate with the ARM Data Quality Office about aligning the output parameters from the SONDEPARAM VAP to matched values and behaviors on the associated ARM quick-look SKEW-T plotting routines. The following is a sample quick-look plot for an ARM radiosonde, though we envision these may be modified to include/append the key parameters of interest.

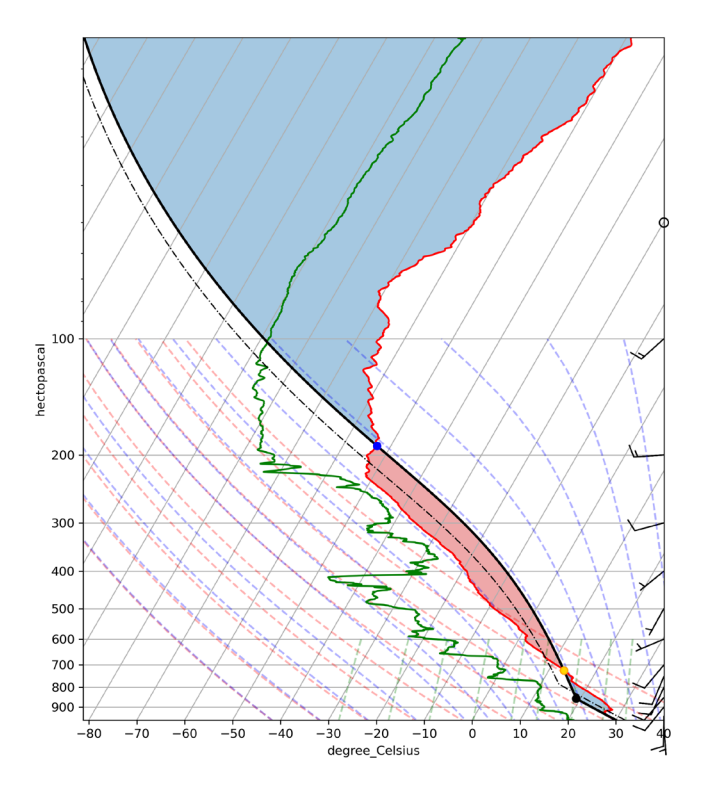

<span id="page-8-2"></span>**Figure** 2. Sample of a quick-look plot for an ARM radiosonde.

# <span id="page-9-0"></span>**7.0 Sites where the SONDEPARAM VAP is Expected to Run**

The VAP is primarily intended for sites with environments conducive to the regular formation of convective clouds. From the existing ARM sites and ARM Mobile Facility (AMF) deployments, the requested sites would include: SGP/C1, ENA/C1, COR/M1, NIM/M1, MAO/M1, GAN/M1, TMP/M1, TWP/C1, TWP/C2, TWP/C3, HOU/M1, HOU/S1, SAIL/M1.

# <span id="page-9-1"></span>**8.0 Summary**

The ARM SONDEPARAM VAP will provide commonly used sounding convective parameters and other useful quantities along with corresponding quick-looks, while providing flexibility to users for customized convective parameter calculations and plotting.

# <span id="page-9-2"></span>**9.0 References**

Giangrande, SE, D Wang, and DB Mechem. 2020. "Cloud regimes over the Amazon Basin: perspectives from the GoAmazon2014/5 campaign." *Atmospheric Chemistry and Physics* 20(12):7489–7507,<https://doi.org/10.5194/acp-20-7489-2020>

Jensen, MP, DJ Holdridge, P Survo, R Lehtinen, S Baxter, T Toto, and KL Johnson. 2016. "Comparison of Vaisala radiosondes RS41 and RS92 at the ARM Southern Great Plains site." *Atmospheric Measurement Techniques* 9(7): 3115–3129,<https://doi.org/10.5194/amt-9-3115-2016>

Wang, D, MP Jensen, JA D'Iorio, G Jozef, SE Giangrande, KL Johnson, ZJ Luo, M Starzec, and GL Mullendore. 2020. "An Observational Comparison of Level of Neutral Buoyancy and Level of Maximum Detrainment in Tropical Deep Convective Clouds." *Journal of Geophysical Research − Atmospheres* 125(16): e2020JD032637,<https://doi.org/10.1029/2020jd032637>

## **Appendix A**

#### <span id="page-10-0"></span>**Additional Notes/Robustness Changes on Initial Testing**

We note that in running initial testing for these routines, there are several 'problematic' radiosondes that we can often flag as based on subsequent unusual parameter estimates. Some of these problems are likely issues that may also be addressed by ARM's Data Quality Office if there was motivation to catch these issues further. However, since these QC checks are not currently implemented, we have added some sanity checks into VAP processing to allow processing with fewer failures.

**Filter 1**: Filter data having:

 $abs(dp[0] - dp[1]) > 2.5$ or:  $abs(tdry[0] - tdry[1]) > 2.5$ or:  $pres[0] < 700$ ;  $dp < -20$ ;  $tdry < -25$ These will be marked as "bad" data in flag variable "data quality".

Special emphasis was on the site MAO, we suggest that data having:  $dp < 0 C$  or  $tdry < 0 C$ Should be marked as "bad" data in flag variable "data quality".

**Filter 2**: Filter based on sondes obtaining a height above the surface > 10km. The threshold values of "10km" is determined by the fraction of sondes at multiple sites/facilities.

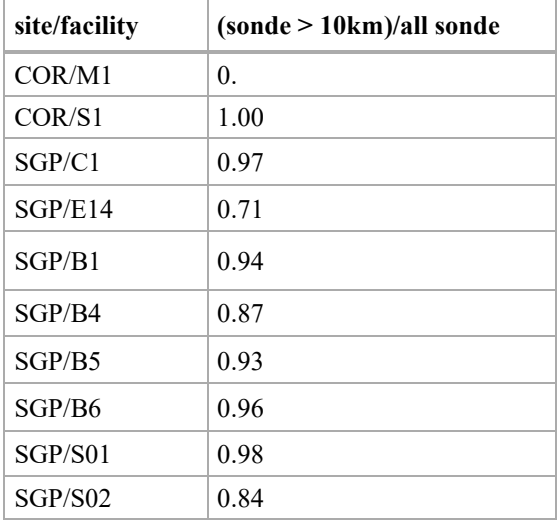

#### **Fraction of sondes with height above 10km:**

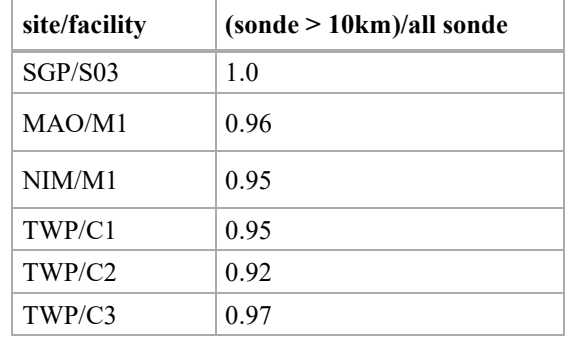

#### *A Zhou et al., December 2022, DOE/SC-ARM-TR-284*

# **Appendix B**

#### **Non-Convective Cases**

<span id="page-12-0"></span>As with Appendix 1, sometimes cases/events fall outside the intended convective cloud environmental assumptions and also result in failures. Typically, there are a handful of events with "elr $3 < 0$ " (also known as low-level negative lapse rates) for sites such as SGP annually. These are usually wintertime/non-ideal convective environments, having a deep inversion where "tdry" (temperature profile) increases with "height".

One such example: SGP/C1/20191127.113100

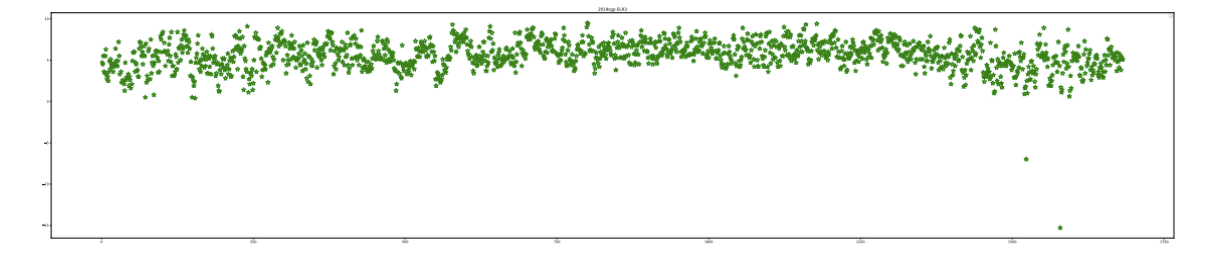

These events are infrequent, but are noted by the developer as allowable instances for VAP failure.

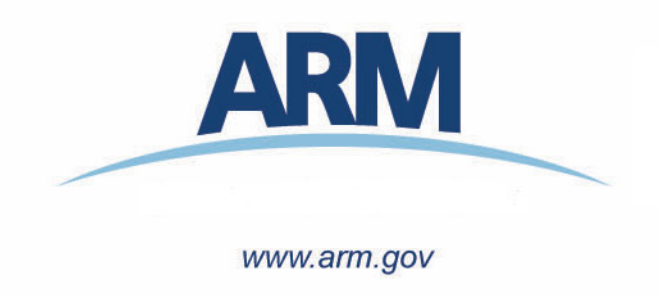

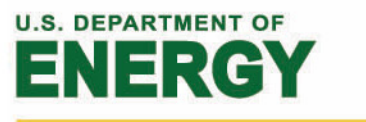

Office of Science